หลักสูตรการปรับใช้งานแอปพลิเคชันด้วย Docker & Kubernetes Deploy & scale application using Docker & K8s

## Objectives (วัตถุประสงค์)

DevOpsคือรูปแบบวิธีการปฏิบัติ วัฒนธรรม และกระบวนการต่าง ๆ เพื่อแก้ไขปัญหาที่เกิด จากความขัดแย้งระหว่าง Development และ Operations ดังที่กล่าวมาแล้วในหัวข้อด้านบน รวมถึงช่วยเพิ่มประสิทธิภาพในการทำงานให้สามารถผลิต software ออกสู่ตลาดได้รวดเร็วขึ้น มี คุณภาพและเสถียรภาพมากขึ้น ในขณะที่ cost ลดลง เพื่อให้บริษัทสำเร็จตามเป้าหมายที่วางไว้

ในปัจจุบันมีเครื่องมือสำหรับใช้ในการช่วย deploy เยอะมาก แต่ตัวนึงที่ได้รับความนิยมมาก คือ Kubernetes (K8s) ซึ่งเป็น server ที่ได้ช่วยให้การ deploy application ที่ซับซ้อนทำได้ง่ายขึ้น ซึ่งใน class จะทำการร้อยเรียงกันว่าจะสามารถนำ Kubernetes มาใช้ในส่วนไหนของ DevOps และ ใช้ร่วมกับ Gitlab ได้อย่างไร

การที่ K8s (Kubernetes) สามารถทำงานได้อย่างเต็มประสิทธิภาพ จำเป็นต้องใช้มีความ เข้าใจในเรื่องของ container ซึ่งในหลักสูตรนี้จะเป็นการเรียนรู้หลักการทำงานของ Docker จนไป ถึงการนำ Docker ไปติดตั้งบน k8s ได้อย่างถูกต้องและมีประสิทธิภาพ

### คุณสมบัติของผู้สมัคร

- ∞ มีความเข้าใจในการพัฒนาระบบงานไอทีเป็นอย่างดี
- $~\circ~$ มีความรู้ด้านการทำงานของ web application

# ประโยชน์ที่จะได้รับ

- ∞ เพื่อเข้าใจหลักการทำงานของ Docker
- ∞ เพื่อเรียนรู้หลักการทำงานของ Container
- ∞ เพื่อเรียนรู้การ build application ด้วย docker
- ∞ เพื่อเรียนรู้การใช้ Kubernetes ในการ deploy application แบบ microservice

## เนื้อหาหลักสูตร

#### Day 1 Docker

- ∞ Get Started with Docker Technologies
- ∞ Comparing Containers and Virtual Machines
- ∞ Containers and Virtual Machines Together
- ∞ Docker engine
- ∞ Docker Architecture
- ∞ Docker command
- ∞ Docker Network
- ∞ How to create own docker image with Dockerfile

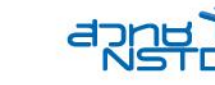

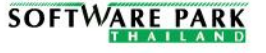

#### Day 2 Docker Compose

- ∞ Introduction to docker compose
- ∞ Basic docker compose command
- ∞ docker-compose.yml file spec
- ∞ How to start service
- ∞ How to build docker using docker compose
- ∞ How to manage service
- ∞ Advance docker compose command

#### Day 3 Kubernetes

- ∞ Introduction to Kubernetes
- ∞ What is Pod, Deployment, Service, Ingress
- ∞ How to install minikube
- ∞ How to enable k8s dashboard
- ∞ How to use kubectl command
- ∞ Workshop: Deploy application with Kubernetes
	- o Kubernetes Command
	- o Deploy application with Kubernetes manifest file

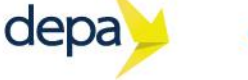

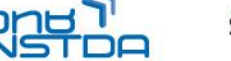